Государственное бюджетное образовательное учреждение высшего образования «Южно-Уральский государственный институт искусств имени П.И. Чайковского» (ГБОУ ВО «ЮУрГИИ им. П.И. Чайковского»)

## **Рабочая программа дисциплины Б1.Б.Д6 МУЗЫКАЛЬНАЯ ИНФОРМАТИКА**

по специальности

**53.05.02 Художественное руководство оперно-симфоническим оркестром и академическим хором** (уровень специалитета)

Квалификация (степень):

**Дирижер академического хора. Преподаватель**

Уровень образования – высшее образование Нормативный срок обучения – 5 лет

Челябинск 2019

**Рабочая программа дисциплины «Музыкальная информатика»** разработана на основе Федерального государственного образовательного стандарта высшего образования по специальности 53.05.02 Художественное руководство оперносимфоническим оркестром и академическим хором (уровень специалитета) ГБОУ ВО «ЮУрГИИ им. П.И. Чайковского» / Челябинск, 2019.

**Разработчик: Никулина Е.В.,** старший преподаватель кафедры СГиППД ЮУрГИИ им. П.И. Чайковского.

Рассмотрена на заседании кафедры социально-гуманитарных и психологопедагогических дисциплин.

Протокол № 11 от « 26 » июня 2019 г.

Зав. кафедрой  $\frac{f\sqrt{L}}{L}$  /М.В. Рахимова/

# **Содержание**

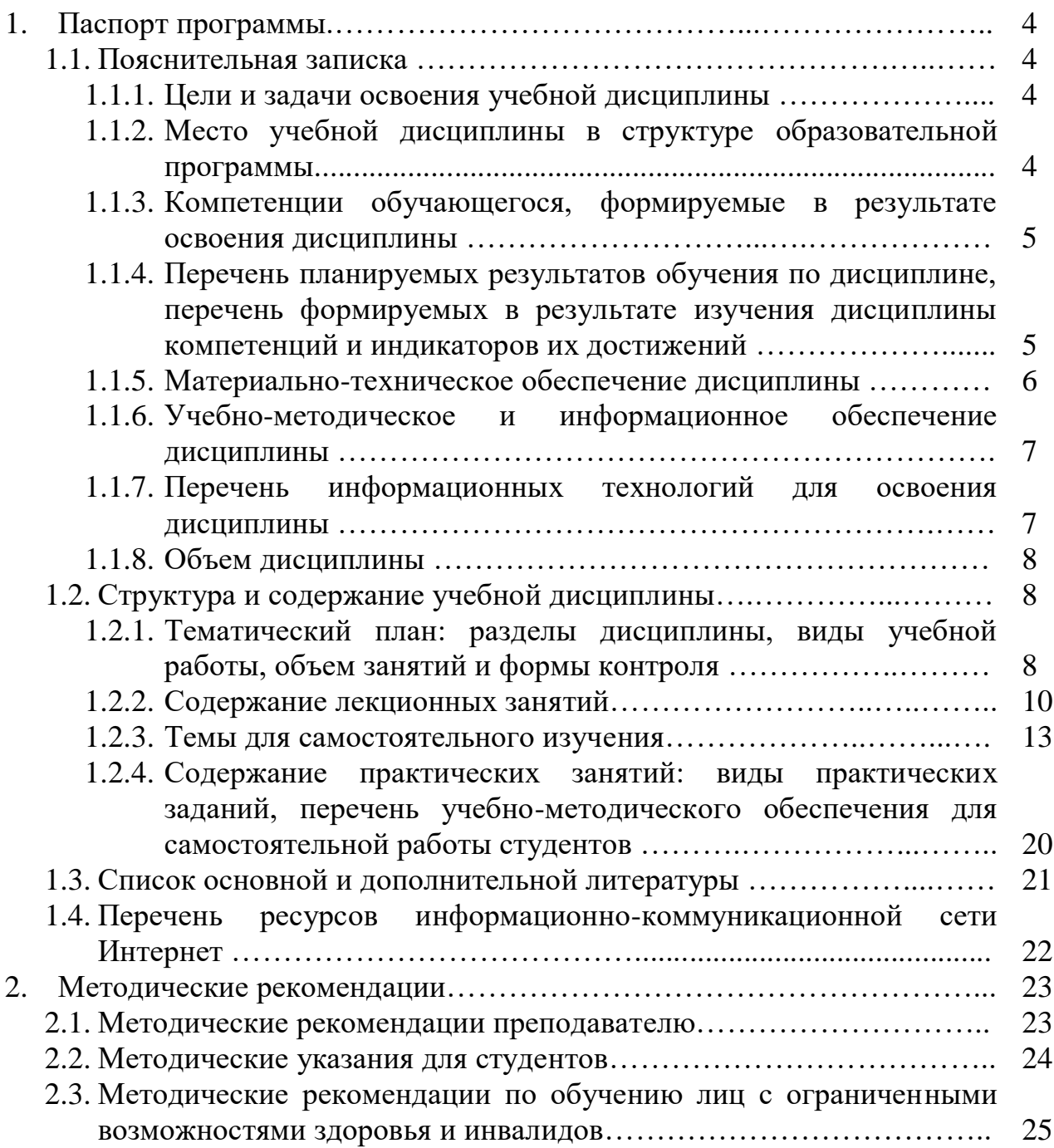

## **1. Паспорт программы учебной дисциплины 1.1. Пояснительная записка 1.1.1. Цели и задачи освоения учебной дисциплины**

Введение курса «Музыкальная информатика» в структуру общетеоретической подготовки специалиста-гуманитария обусловлено актуальностью изучения информационных технологий в сфере современной музыкальной культуры и образования.

Современные компьютерные технологии проникают во все сферы человеческой деятельности. В этом смысле не является исключением и музыкальное творчество. Многочисленные компании выпускают огромное количество программной продукции, рассчитанной для работы со звуком.

Данная программа построена в соответствии с требованиями государственного образовательного стандарта по специальности 53.05.02 Художественное руководство оперно-симфоническим оркестром и академическим хором (уровень специалитета).

**Главная цель курса** – обучить музыкантов практическому применению компьютерных технологий в области музыкального искусства.

В ходе обучения решаются **задачи**:

– научить студентов свободно ориентироваться во всѐм многообразии информационных технологий;

– сформировать практические навыки использования современных автоматизированных информационных технологий в области музыкального искусства;

– научить студентов самостоятельно использовать динамично развивающиеся компьютерные технологии в целях повышения эффективности своей профессиональной (исполнительской и преподавательской) деятельности.

### **1.1.2***.***Место учебной дисциплины в структуре образовательной программы**

Дисциплина Б1.Б.Д6 «Музыкальная информатика» является дисциплиной обязательной части Блока 1 «Дисциплины (модули)» образовательной программы высшего образования подготовки студентов по специальности 53.05.02 Художественное руководство оперно-симфоническим оркестром и академическим хором (уровень специалитета).

Дисциплина реализуется на факультете музыкального искусства ЮУрГИИ кафедрой социально-гуманитарных и психолого-педагогических дисциплин.

Содержание дисциплины тесно связано с материалом, ранее изучавшимся в колледже в рамках предмета «Математика и информатика» и «Музыкальная информатика».

Особенность изучаемого курса состоит в том, что данный предмет концентрирует основные сведения по теории и практике работы на персональном компьютере, необходимые в современных социокультурных условиях для дальнейшей профессиональной самореализации выпускников.

### **1.1.3. Компетенции обучающегося, формируемые в результате освоения дисциплины «Музыкальная информатика»**

Процесс освоения дисциплины направлен на формирование следующих **общепрофессиональных компетенций**:

- способен планировать собственную научно-исследовательскую работу, отбирать и систематизировать информацию, необходимую для ее осуществления (ОПК-4);
- способен решать стандартные задачи профессиональной деятельности с применением информационно- коммуникационных технологий и с учетом основных требований информационной безопасности (ОПК-5).

### **1.1.4. Перечень планируемых результатов обучения по дисциплине**

В результате освоения дисциплины «Музыкальная информатика» студент должен:

#### **Знать:**

- основную исследовательскую литературу по изучаемым вопросам;
- основные методологические подходы к историческим и теоретическим исследованиям;
- основные виды современных информационно-коммуникационных технологий;
- нормы законодательства в области защиты информации;
- методы обеспечения информационной безопасности.

#### **Уметь:**

- планировать научно-исследовательскую работу, отбирать и систематизировать информацию для ее проведения;
- применять научные методы, исходя из задач конкретного исследования;
- использовать компьютерные технологии для поиска, отбора и обработки информации, касающийся профессиональной деятельности;
- применять информационно коммуникационные технологии в собственной педагогической, художественно-творческой и (или) научноисследовательской деятельности.

### **Владеть:**

- навыками работы с научной литературой, интернет-ресурсами, специализированными базами данных;
- навыками использования информационно- коммуникационных технологий в собственной профессиональной деятельности;
- методами правовой защиты информации.

#### **Перечень формируемых в результате изучения дисциплины компетенций и индикаторов их достижения**

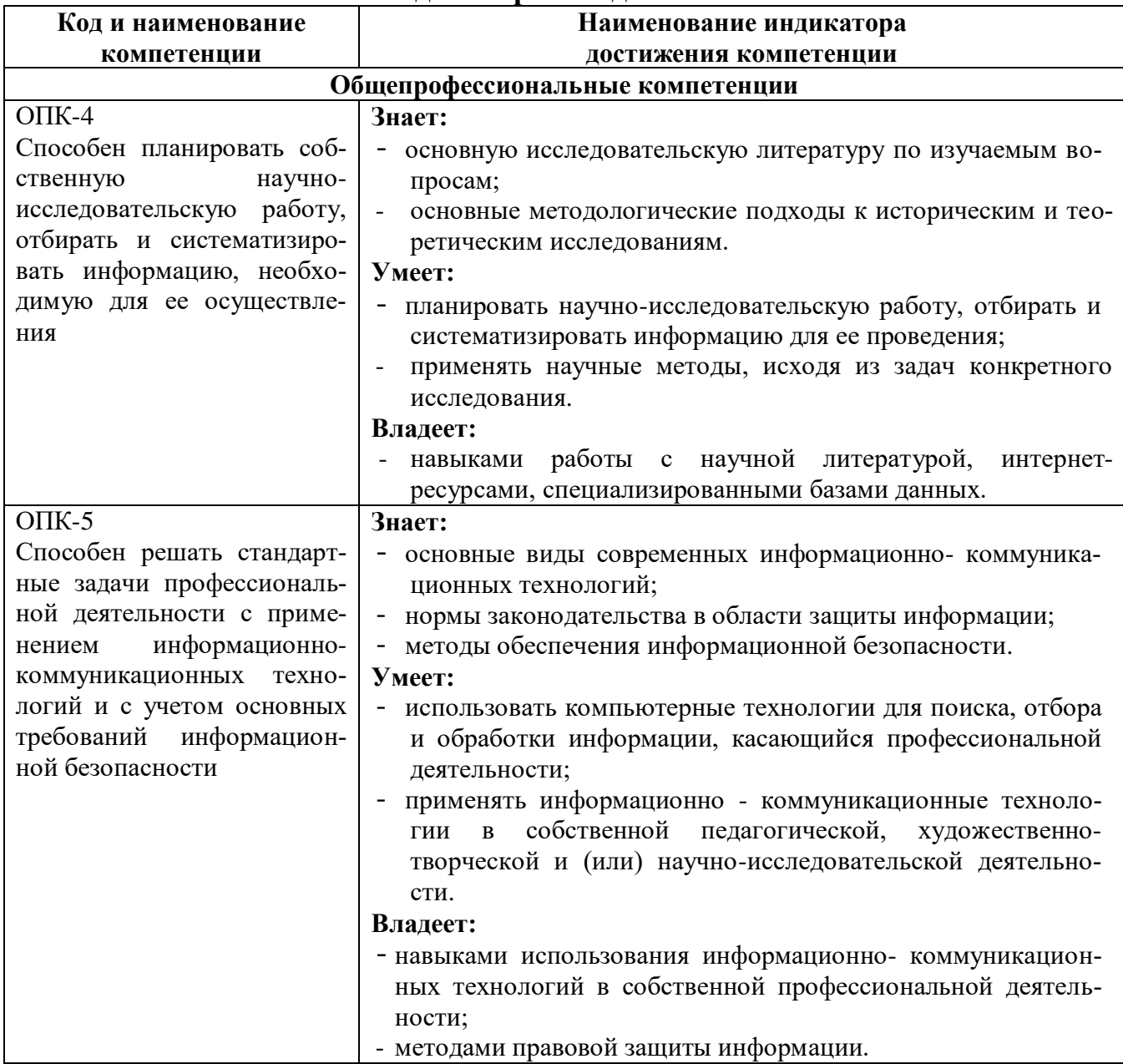

### **1.1.5. Материально-техническое обеспечение дисциплины**

Институт располагает материально-технической базой, обеспечивающей проведение всех видов подготовки обучающегося и соответствующих санитарным и противопожарным правилам и нормам.

Необходимый для реализации дисциплины перечень учебных аудиторий, специализированных кабинетов и материально-технического обеспечения включает в себя:

- компьютерный класс (ауд. 321);
- библиотеку, читальный зал, фонотеку;
- учебные аудитории для групповых занятий;
- учебные аудитории для индивидуальных занятий.

Институт располагает специальной аудиторией, оборудованной персональными компьютерами. При использовании электронных изданий каждый обучающийся обеспечивается рабочим местом в компьютерном классе в соответствии с объемом изучаемых дисциплин.

При использовании электронных изданий институт обеспечивает каждого обучающегося во время самостоятельной подготовки рабочим местом в компьютерном классе с выходом в интернет, в соответствии с объемом изучаемых дисциплин в объеме не менее двух часов на человека в неделю.

Материально-техническое обеспечение дисциплины составляют компьютеры, мультимедийные средства, материалы методического фонда кафедры и факультета, ресурсы библиотеки и образовательного портала ЮУрГИИ, Интернет-ресурсы, раздаточный материал и т.д.

#### **1.1.6. Учебно-методическое и информационное обеспечение дисциплины**

Дисциплина «Музыкальная информатика» обеспечивается необходимой учебно-методической документацией и материалами.

Библиотечный фонд укомплектован печатными и электронными изданиями учебной, учебно-методической и научной литературы. Литература набирается из расчета не менее 1 экземпляра на четырех обучающихся. Период издания – последние 5 – 10 лет. Кроме того, обучающиеся обеспечиваются аудио- фондами, мультимедийными материалами, согласно виду и специализации ОПОП ВО.

Фонд дополнительной литературы, помимо учебной литературы, включает справочно-библиографические и специализированные периодические издания.

Электронно-библиотечная система обеспечивает возможность индивидуального доступа для каждого обучающегося из любой точки, в которой имеется доступ к сети интернет.

Оперативный обмен информацией с отечественными и зарубежными ОУ и учреждениями культуры осуществляется с соблюдением требований законодательства Российской Федерации об интеллектуальной собственности и международных договоров Российской Федерации в области интеллектуальной собственности.

Каждому обучающемуся обеспечен доступ к комплектам библиотечного фонда или электронным базам периодических изданий.

#### **1.1.7. Перечень информационных технологий, используемых при освоении дисциплины**

#### **Перечень лицензионного программного обеспечения**

- Windows XP(7)
- Microsoft Office 2007(2010)
- Adobe Audition 3.0
- Adobe Photoshop Extended CS5
- Finale studio 2009

Общая трудоемкость дисциплины составляет 4 зачетные единицы, общий объем часов 144, в том числе:

 контактная форма работы составляет 70 часов (лекции – 24 часа; групповые практические занятия – 46 часов);

• самостоятельная работа – 74 часа;

Время изучения дисциплины – 1, 2 семестры.

В 1 семестре: контактная работа – 36 час., самостоятельная работа – 36 час.;

Во 2 семестре: контактная работа – 34 час., самостоятельная работа – 38 час.;

Формы текущего контроля:

практические формы работы.

Формы промежуточного контроля:  $\bullet$ зачет – 2 семестр.

## **1.2. Структура и содержание учебной дисциплины**

### **1.2.1. Тематический план: разделы дисциплины, виды учебной работы, объем занятий и формы контроля**

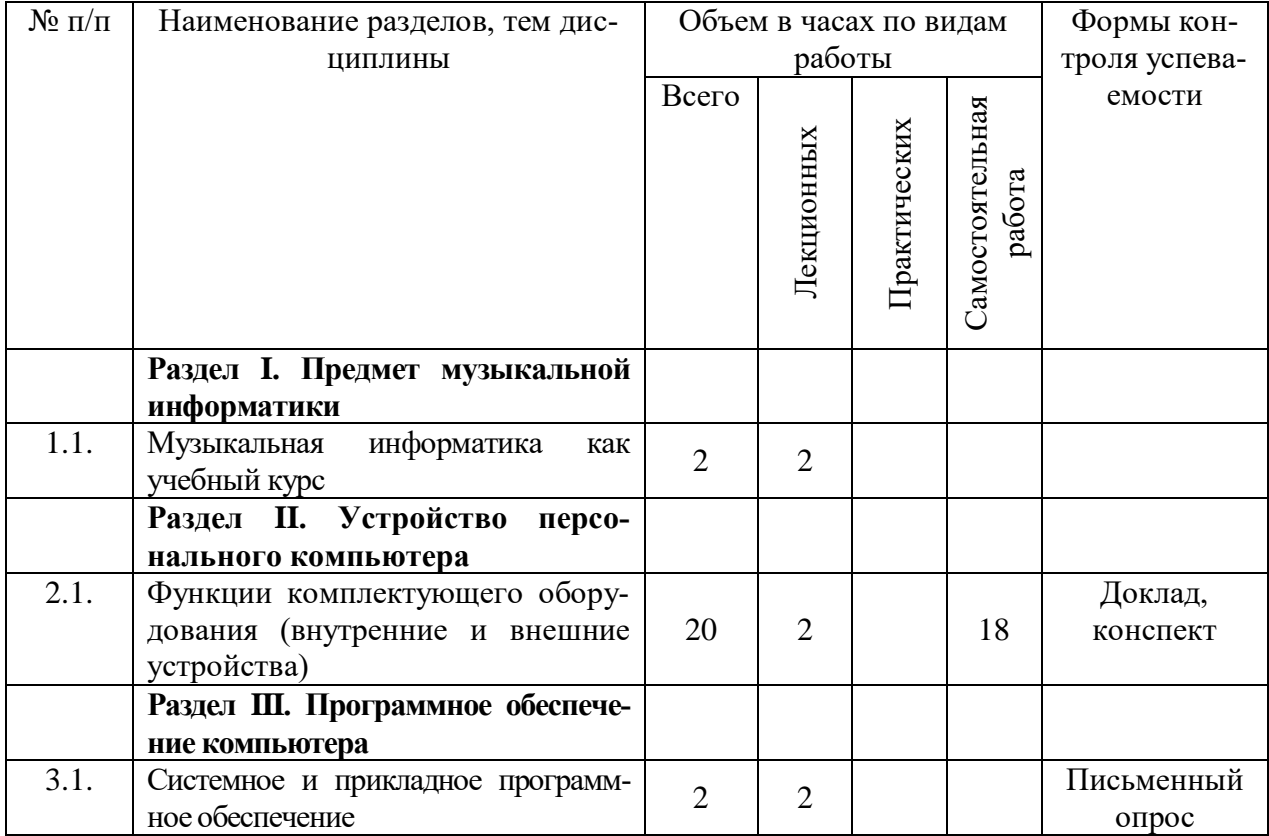

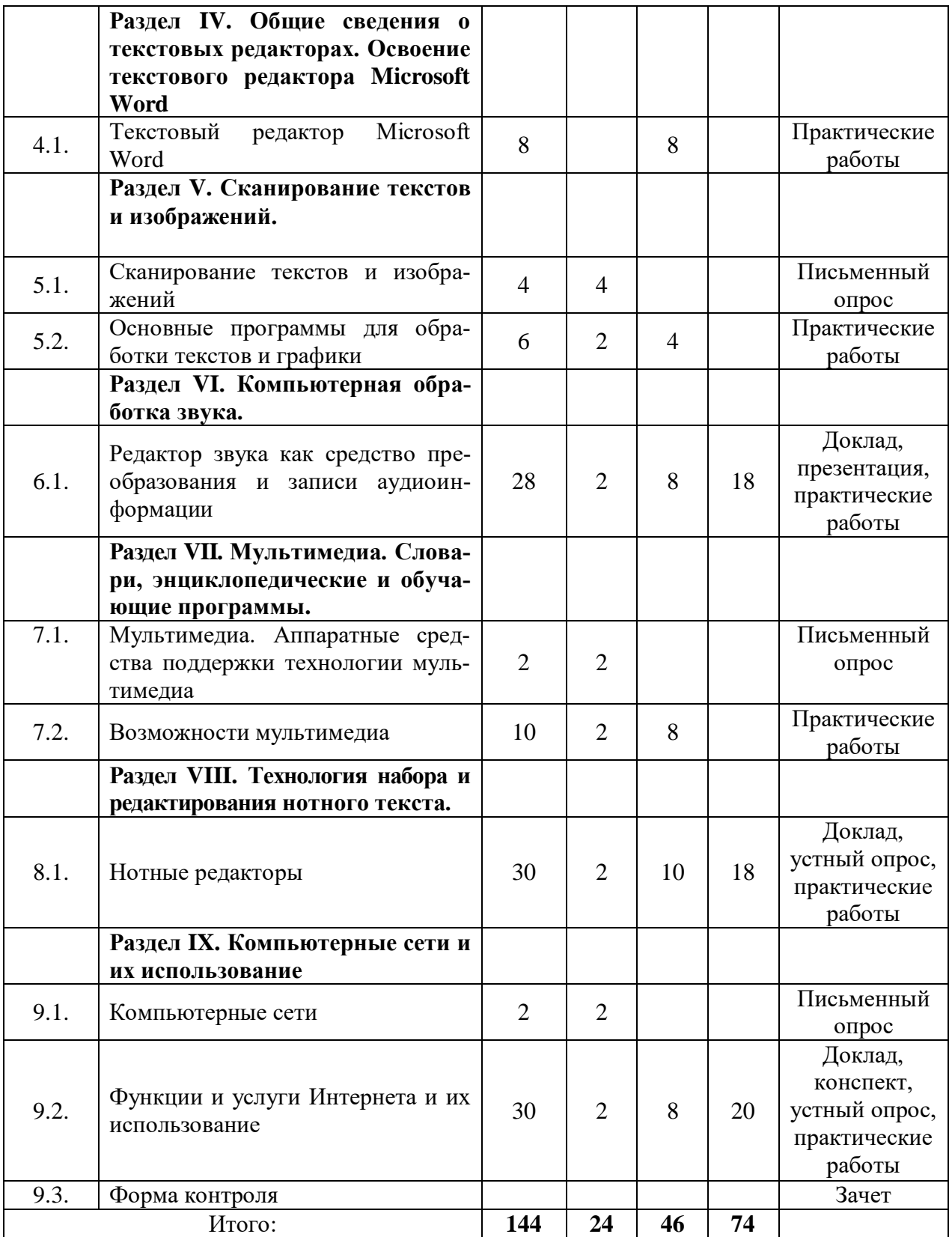

#### **1.2.2. Содержание лекционных занятий**

### **Раздел I. Предмет музыкальной информатики**

#### **1.1. Музыкальная информатика как учебный курс**

Понятие информации. Универсальные принципы и способы цифровой записи, отображения и моделирования информации.

Компьютеризация музыкальной деятельности как объективный социокультурный процесс. Использование компьютера в процессе музыкальной аранжировки и сочинения музыки.

Роль курса музыкальной информатики в подготовке современного музыканта-специалиста. Цель и задачи музыкальной информатики. Порядок распределения тематического материала. Содержание практических и самостоятельных занятий. Итоговые зачетные требования.

### **Раздел II. Устройство персонального компьютера**

### **2.1. Функции комплектующего оборудования (внутренние и внешние устройства)**

Компьютер как универсальное устройство обработки информации. Базовая конфигурация персонального компьютера. Наименование и технические характеристики основных узлов и устройств, их назначение.

Системный блок и внутренние устройства (комплектующие): центральный процессор, системная плата, оперативная память, видеокарта, звуковая карта, постоянная память, жесткий диск, дисководы, оптические дисководы (CD-ROM, CD-RW, DVD, DVD-RW).

Внешние устройства ввода и вывода информации (периферия). Виды и функциональное назначение периферийного оборудования.

Порядок работы и условия корректного взаимодействия узлов и устройств, «сбои» и способы их преодоления. Основные пользовательские правила и предупредительные меры.

### **Раздел III. Программное обеспечение компьютера**

### **3.1. Системное и прикладное программное обеспечение**

Программное обеспечение компьютера: основные типы (системное и прикладное).

Назначение и функции системного и прикладного программного обеспечения. Общие сведения о прикладных программах.

Программы-утилиты. Офисные программы (редакторы текста и электронных таблиц, системы управления базами данных, распознаватели текста, переводчики). Состав сервисного пакета Microsoft Office.

Программы для верстки текста, графики и дизайна, работы с мультимедиа. Игровые программы.

Разновидности мультимедийных программ: звуковые редакторы, MIDIсеквенсоры, нотные редакторы, программы для работы с сэмплами, программы для работы с видеоизображением.

Техника установки и удаления программ.

### **Раздел IV. Общие сведения о текстовых редакторах. Освоение текстового редактора Microsoft Word**

## **4.1. Текстовый редактор Microsoft Word**

Ввод и редактирование текста. Форматирование объектов текста. Художественное оформление текста. Создание и редактирование таблиц. Инструменты автоматизации форматирования.

### **Раздел V. Сканирование текстов и изображений**

#### **5.1. Сканирование текстов и изображений.**

Сканер – устройство ввода информации. Принцип работы сканера. Системы оптического распознавания документов.

#### **5.2. Основные программы для обработки текстов и графики**

Сканирование «бумажного» и распознавание текстового документа с использоованием ABBYY Fine Reader. Программы для работы с растровой графикой.

### **Раздел VI. Компьютерная обработка звука.**

#### **6.1. Редактор звука как средство преобразования и записи аудиоинформации**

Природа звука. Редактор звука как средство преобразования и записи аудиоинформации. Функции звуковых редакторов. Звуковые форматы.

Особенности работы в программе Adobe Audition. Структура, интерфейс, функции основных «окон» программы. Запись звука и настройка параметров записи.

Основные операции по редактированию данных: копирование, вставка, микширование, повторение, перестановка, группировка, удаление.

Операции по динамической обработке и преобразованию звука. Специальные преобразования: изменение высоты без изменения времени звучания и изменение времени звучания без изменения высоты звука. Встроенные эффекты: амплитудная модуляция, высота, реверберация, вибрато, эхо, хорус, флэнджер.

Очистка фонограммы от шумов и других дефектов.

#### **Раздел VII. Мультимедиа. Словари, энциклопедические и обучающие программы.**

#### **7.1. Мультимедиа. Аппаратные средства поддержки технологии мультимедиа**

Понятие «мультимедиа». Аппаратные средства поддержки технологии мультимедиа

#### **7.2. Возможности мультимедиа**

Обзор возможностей мультимедиа – совмещение аудио и видеоинформации, краткие сведения о создании фильмов и мультфильмов. Мультимедиа – энциклопедии, учебные пособия, базы данных.

#### **Раздел VIII. Технология набора и редактирования нотного текста**

### **8.1. Нотные редакторы**

Нотно-издательские системы (MuseScore, Encore, Sibelius, Finale). История и предпосылки возникновения. Трудности для разработчиков. Практическая необходимость и удобство их применения в издательском деле.

Нотный редактор Finale. Этапы работы: тщательное изучение оригинала, подготовка макета страницы (размер бумаги, книжная или альбомная ориентация страницы, выбор инструментов для будущей партитуры, акколады, тональности, размера, ключей и т.п.), собственно создание партитуры. Три методики нотного набора - простой ввод, ввод в реальном времени через MIDI – клавиатуру, пошаговый ввод. Элементы нотного набора: многоголосие, расстановка штрихов, динамики, вставка текстовых и графических элементов и т.д.Верстка музыкального текста. Форматирование графического файла и перенос его в текстовый редактор.

#### **Раздел IX. Компьютерные сети и их использование**

#### **9.1. Компьютерные сети**

Виды компьютерных сетей. Каналы связи для обмена информаицей между компьютерами. Назначение сетевых адаптеров. Назначение модема. Роль протоколов при обмене информацией в сетях.

### **9.2. Функции и услуги Интернета и их использование**

«Всемирная паутина» – World Wide Web. Система электронной почты. Поиск информации в Интернете: справочные системы. Поиск библиографической информации. Средства оперативного общения.

## **1.2.3. Темы для самостоятельного изучения**

Целью самостоятельной работы студентов является активизация познавательного интереса и углубление их знаний по предмету, формирование представлений о современных компьютерных технологиях, включающих работу со звуком и мультимедиа, совершенствование навыков самообразования.

Данная форма учебной работы способствует решению таких задач, как:

- расширение и углубление знаний по предмету;
- формирование навыков обработки и осмысления учебной и научной литературы;
- воспитание умения самостоятельно разбираться в новых компьютерных программах и технических средствах;
- развитие навыков подготовки мультимедийных материалов для учебной, научной и педагогической деятельности.

#### *Формы самостоятельной работы*

- чтение и конспектирование основной и дополнительной литературы по каждому разделу лекционного курса (план – конспект);
- составление тезауруса по отдельным темам;
- подготовка докладов, презентаций.

## **Раздел II. Устройство персонального компьютера**

### **2.1. Функции комплектующего оборудования (внутренние и внешние устройства).**

#### *Вопросы и задания для самоконтроля*

- 1.Составьте доклад-сообщение на тему «Необходимые внутренние и внешние устройства компьютера для работы со звуком».
- 2. Охарактеризуйте основные устройства хранения информации.
- 3.Составьте тезаурус по теме «Внешние устройства ввода и вывода информации».

#### *Основная литература*

1. Андерсен, А.В. Современные музыкально-компьютерные технологии [Электронный ресурс] / А.В. Андерсен, Г.П. Овсянкина, Р.Г. Шитикова.- Санкт - Петербург : Лань, Планета музыки, 2013. — 224 с. — Режим доступа: <http://e.lanbook.com/book/13091>

- 2. Голованов, Д.В. Компьютерная нотная графика [Электронный ресурс] / Д.В. Голованов.– Санкт - Петербург: Лань, Планета музыки, 2017. - 192 с. - Режим доступа:<http://e.lanbook.com/book/90847>
- 3. Кедрова, Г. Е. Информатика для гуманитариев[Электронный ресурс] : учебник и практикум для академического бакалавриата /Г.Е.Кедрова. - Москва : Юрайт, 2017.- 439 с. - Режим доступа: [https://www.biblio](https://www.biblio-online.ru/book/F4CD979A-994E-4E14-A612-75D0929A8A84)[online.ru/book/F4CD979A-994E-4E14-A612-75D0929A8A84](https://www.biblio-online.ru/book/F4CD979A-994E-4E14-A612-75D0929A8A84)

#### *Дополнительная литература*

- 1. Баранова, Е.В. Информационные технологии в образовании [Электронный ресурс] / Е.В. Баранова. – Санкт - Петербург : Лань, 2016. - 296 с. - Режим доступа:<http://e.lanbook.com/book/81571>
- 2. Белунцов, В. Новейший самоучитель работы на компьютере для музыкантов[Текст] / В. Белунцов. - Москва: ТехБук, 2003. - 560 с.
- 3. Королев, А. Музыкально-компьютерный словарь[Текст] / А. Королев. Санкт - Петербург: Композитор, 2006. – 124 с.
- 4. Петелин, Р.Ю. Cool Edit Pro. Секреты мастерства[Текст] / Р.Ю. Петелин. Санкт - Петербург: БХВ – Петербург, Арлит, 2002. – 432 с.
- 5. Петелин, Р.Ю. Музыкальный компьютер для гитариста [Текст] / Р.Ю.Петелин, Ю.В. Петелин. – Санкт- Петербург.: БХВ – Петербург, 2004. – 496 с.
- 6. Петелин, Р.Ю. Музыкальный компьютер. Секреты мастерства [Текст] / Р.Ю. Петелин, Ю.В. Петелин. – Санкт - Петербург: БХВ – Петербург, 2004. – 688 с.
- 7. Петелин, Р.Ю. Персональный оркестр в РС [Текст] / Р.Ю. Петелин, Ю.В. Петелин. – Санкт - Петербург: БХВ – Петербург, 1999. – 240 с.

### **Перечень ресурсов информационно-коммуникационной сети Интернет для освоения дисциплины**

#### **Подписные электронные ресурсы**

**Руконт** [Электронный ресурс]: вузовская электронно-библиотечная система (ЭБС) на платформе национального цифрового ресурса «РУКОНТ». – <https://www.rucont.ru/>

Издательство **Лань** [Электронный ресурс]: электронно-библиотечная система (ЭБС). [–http://e.lanbook.com/](http://e.lanbook.com/)

**Юрайт** [Электронный ресурс]: электронно-библиотечная система (ЭБС). – [www.biblio-online.ru](http://www.biblio-online.ru/) [https://www.biblio-online.ru/viewer/52DB7140-0362-4719-96FE-](https://www.biblio-online.ru/viewer/52DB7140-0362-4719-96FE-9591372B4CF6#page/1)[9591372B4CF6#page/1](https://www.biblio-online.ru/viewer/52DB7140-0362-4719-96FE-9591372B4CF6#page/1)

## **Сайты, порталы, базы данных (Ресурсы свободного доступа)**

**Единое окно доступа к образовательным ресурсам** [Электронный ресурс]: <http://window.edu.ru/>

**eLIBRARY.RU** [Электронный ресурс] [http://elibrary.ru/defaultx.asp/,](http://elibrary.ru/defaultx.asp/) свободный доступ к полным текстам ряда российских журналов

**Российская государственная библиотека искусств** [Электронный ресурс]: <http://liart.ru/ru/>

**Российское образование** [Электронный ресурс]:<http://www.edu.ru/>

**Электронная библиотека по истории, культуре и искусству** [Электронный ресурс]:<http://www.bibliotekar.ru/>

**Энциклопедия искусства** [Электронный ресурс]:<http://www.artprojekt.ru/>

## **Раздел VI. Компьютерная обработка звука**

## **6.1. Редактор звука как средство преобразования и записи аудиоинформации**

### *Вопросы и задания для самоконтроля*

- 1. Составьте презентацию на тему «Аналоговая и цифровая запись звука».
- 2. Составьте доклад-сообщение на тему «История создания и развития средств синтеза электронного звука».

### *Основная литература*

1. Андерсен, А.В. Современные музыкально-компьютерные технологии. [Электронный ресурс] / А.В. Андерсен, Г.П. Овсянкина, Р.Г. Шитикова.- Санкт - Петербург : Лань, Планета музыки, 2013. — 224 с. — Режим доступа: <http://e.lanbook.com/book/13091>

### *Дополнительная литература*

- 1. Баранова, Е.В. Информационные технологии в образовании [Электронный ресурс] / Е.В. Баранова. – Санкт - Петербург : Лань, 2016. - 296 с. - Режим доступа:<http://e.lanbook.com/book/81571>
- 2. Белунцов, В. Новейший самоучитель работы на компьютере для музыкантов[Текст] / В. Белунцов. - Москва: ТехБук, 2003. - 560 с.
- 3. Королев, А. Музыкально-компьютерный словарь[Текст] / А. Королев. Санкт - Петербург: Композитор, 2006. – 124 с.
- 4. Петелин, Р.Ю. Cool Edit Pro. Секреты мастерства[Текст] / Р.Ю. Петелин. Санкт - Петербург: БХВ – Петербург, Арлит, 2002. – 432 с.
- 5. Петелин, Р.Ю. Музыкальный компьютер для гитариста [Текст] / Р.Ю.Петелин, Ю.В. Петелин. – Санкт- Петербург.: БХВ – Петербург, 2004. – 496 с.
- 6. Петелин, Р.Ю. Музыкальный компьютер. Секреты мастерства [Текст] / Р.Ю. Петелин, Ю.В. Петелин. – Санкт - Петербург: БХВ – Петербург, 2004. – 688 с.
- 7. Петелин, Р.Ю. Персональный оркестр в РС [Текст] / Р.Ю. Петелин, Ю.В. Петелин. – Санкт - Петербург: БХВ – Петербург, 1999. – 240 с.

### **Перечень ресурсов информационно-коммуникационной сети Интернет для освоения дисциплины**

## **Подписные электронные ресурсы**

**Руконт** [Электронный ресурс]: вузовская электронно-библиотечная система (ЭБС) на платформе национального цифрового ресурса «РУКОНТ». – <https://www.rucont.ru/>

Издательство **Лань** [Электронный ресурс]: электронно-библиотечная система (ЭБС). [–http://e.lanbook.com/](http://e.lanbook.com/)

**Юрайт** [Электронный ресурс]: электронно-библиотечная система (ЭБС). – [www.biblio-online.ru](http://www.biblio-online.ru/) [https://www.biblio-online.ru/viewer/52DB7140-0362-4719-96FE-](https://www.biblio-online.ru/viewer/52DB7140-0362-4719-96FE-9591372B4CF6#page/1)[9591372B4CF6#page/1](https://www.biblio-online.ru/viewer/52DB7140-0362-4719-96FE-9591372B4CF6#page/1)

### **Сайты, порталы, базы данных (Ресурсы свободного доступа)**

**Единое окно доступа к образовательным ресурсам** [Электронный ресурс]: <http://window.edu.ru/>

**eLIBRARY.RU** [Электронный ресурс] [http://elibrary.ru/defaultx.asp/,](http://elibrary.ru/defaultx.asp/) свободный доступ к полным текстам ряда российских журналов

**Российская государственная библиотека искусств** [Электронный ресурс]: <http://liart.ru/ru/>

**Российское образование** [Электронный ресурс]:<http://www.edu.ru/>

**Электронная библиотека по истории, культуре и искусству** [Электронный ресурс]:<http://www.bibliotekar.ru/>

**Энциклопедия искусства** [Электронный ресурс]:<http://www.artprojekt.ru/>

#### **Раздел VIII. Технология набора и редактирования нотного текста**

#### **8.1. Нотные редакторы**

#### *Вопросы и задания для самоконтроля*

- 1. Охарактеризуйте особенности программы нотного набора MuseScore.
- 2. Подготовьте доклад-сообщение на тему «Нотный редактор Sibelius».

#### *Основная литература*

- 1. Андерсен, А.В. Современные музыкально-компьютерные технологии [Электронный ресурс] / А.В. Андерсен, Г.П. Овсянкина, Р.Г. Шитикова. —Санкт - Петербург : Лань, Планета музыки, 2013. — 224 с. — Режим доступа: <http://e.lanbook.com/book/13091>
- 2. Голованов, Д.В. Компьютерная нотная графика [Электронный ресурс] /Д.В.Голованов. - Санкт - Петербург : Лань, Планета музыки, 2017. — 192 с. — Режим доступа:<http://e.lanbook.com/book/90847>

#### *Дополнительная литература*

- 1. Баранова, Е.В. Информационные технологии в образовании [Электронный ресурс] / Е.В. Баранова. – Санкт - Петербург : Лань, 2016. - 296 с. - Режим доступа:<http://e.lanbook.com/book/81571>
- 2. Белунцов, В. Новейший самоучитель работы на компьютере для музыкантов[Текст] / В. Белунцов. - Москва: ТехБук, 2003. - 560 с.
- 3. Королев, А. Музыкально-компьютерный словарь[Текст] / А. Королев. Санкт - Петербург: Композитор, 2006. – 124 с.
- 4. Петелин, Р.Ю. Cool Edit Pro. Секреты мастерства[Текст] / Р.Ю. Петелин. Санкт - Петербург: БХВ – Петербург, Арлит, 2002. – 432 с.
- 5. Петелин, Р.Ю. Музыкальный компьютер для гитариста [Текст] Р.Ю.Петелин, Ю.В. Петелин. – Санкт- Петербург.: БХВ – Петербург, 2004. – 496 с.
- 6. Петелин, Р.Ю. Музыкальный компьютер. Секреты мастерства [Текст] / Р.Ю. Петелин, Ю.В. Петелин. – Санкт - Петербург: БХВ – Петербург, 2004. – 688 с.
- 7. Петелин, Р.Ю. Персональный оркестр в РС [Текст] / Р.Ю. Петелин, Ю.В. Петелин. – Санкт - Петербург: БХВ – Петербург, 1999. – 240 с.
- 8. Тараева Г.Р. Компьютер и инновации в музыкальной педагогике: в 3 кн./ Г.Р. Тараева. – Москва: Классика - ХХI, 2007. Кн 1. Стратегии и методики. – 128 с.
- 9. Тараева Г.Р. Компьютер и инновации в музыкальной педагогике: в 3 кн./ Г.Р. Тараева. – Москва: Классика - ХХI, 2007. Кн 2. Технология презентации. – 120 с.

### **Перечень ресурсов информационно-коммуникационной сети Интернет для освоения дисциплины**

### **Подписные электронные ресурсы**

**Руконт** [Электронный ресурс]: вузовская электронно-библиотечная система (ЭБС) на платформе национального цифрового ресурса «РУКОНТ». – <https://www.rucont.ru/>

Издательство **Лань** [Электронный ресурс]: электронно-библиотечная система (ЭБС). [–http://e.lanbook.com/](http://e.lanbook.com/)

**Юрайт** [Электронный ресурс]: электронно-библиотечная система (ЭБС). – [www.biblio-online.ru](http://www.biblio-online.ru/) [https://www.biblio-online.ru/viewer/52DB7140-0362-4719-96FE-](https://www.biblio-online.ru/viewer/52DB7140-0362-4719-96FE-9591372B4CF6#page/1)[9591372B4CF6#page/1](https://www.biblio-online.ru/viewer/52DB7140-0362-4719-96FE-9591372B4CF6#page/1)

#### **Сайты, порталы, базы данных (Ресурсы свободного доступа)**

**Единое окно доступа к образовательным ресурсам** [Электронный ресурс]: <http://window.edu.ru/>

**eLIBRARY.RU** [Электронный ресурс] [http://elibrary.ru/defaultx.asp/,](http://elibrary.ru/defaultx.asp/) свободный доступ к полным текстам ряда российских журналов

**Российская государственная библиотека искусств** [Электронный ресурс]: <http://liart.ru/ru/>

**Российское образование** [Электронный ресурс]:<http://www.edu.ru/>

**Электронная библиотека по истории, культуре и искусству** [Электронный ресурс]:<http://www.bibliotekar.ru/>

**Энциклопедия искусства** [Электронный ресурс]:<http://www.artprojekt.ru/>

### **Раздел IX. Компьютерные сети и их использование**

### **9.2. Функции и услуги Интернета и их использование**

*Вопросы и задания для самоконтроля*

- 1. Охарактеризуйте формы общения в Интернете.
- 2. Составьте план конспект по теме «Электронная коммерция в Интернете».
- 3. Составьте доклад-сообщение на тему «Защита информации в Интернете».

#### *Основная литература*

- 1. Андерсен, А.В. Современные музыкально-компьютерные технологии. [Электронный ресурс] / А.В. Андерсен, Г.П. Овсянкина, Р.Г. Шитикова.- Санкт - Петербург : Лань, Планета музыки, 2013. — 224 с. — Режим доступа: <http://e.lanbook.com/book/13091> .
- 2. Кедрова, Г. Е. Информатика для гуманитариев[Электронный ресурс]: учебник и практикум для академического бакалавриата /Г.Е.Кедрова. - Москва : Юрайт, 2017. — 439 с. - Режим доступа: [https://www.biblio](https://www.biblio-online.ru/book/F4CD979A-994E-4E14-A612-75D0929A8A84)[online.ru/book/F4CD979A-994E-4E14-A612-75D0929A8A84](https://www.biblio-online.ru/book/F4CD979A-994E-4E14-A612-75D0929A8A84) - Загл. с экрана.

### *Дополнительная литература*

1. Лифановский, Б. Интернет для музыканта / Б.Лифановский. - Москва: Классика – ХХI, 2006. – 213 с.

### **Перечень ресурсов информационно-коммуникационной сети Интернет для освоения дисциплины**

#### **Подписные электронные ресурсы**

**Руконт** [Электронный ресурс]: вузовская электронно-библиотечная система (ЭБС) на платформе национального цифрового ресурса «РУКОНТ». – <https://www.rucont.ru/>

Издательство **Лань** [Электронный ресурс]: электронно-библиотечная система (ЭБС). [–http://e.lanbook.com/](http://e.lanbook.com/)

**Юрайт** [Электронный ресурс]: электронно-библиотечная система (ЭБС). – [www.biblio-online.ru](http://www.biblio-online.ru/) [https://www.biblio-online.ru/viewer/52DB7140-0362-4719-96FE-](https://www.biblio-online.ru/viewer/52DB7140-0362-4719-96FE-9591372B4CF6#page/1)[9591372B4CF6#page/1](https://www.biblio-online.ru/viewer/52DB7140-0362-4719-96FE-9591372B4CF6#page/1)

## **Сайты, порталы, базы данных (Ресурсы свободного доступа)**

**Единое окно доступа к образовательным ресурсам** [Электронный ресурс]: <http://window.edu.ru/>

**eLIBRARY.RU** [Электронный ресурс] [http://elibrary.ru/defaultx.asp/,](http://elibrary.ru/defaultx.asp/) свободный доступ к полным текстам ряда российских журналов

**Российская государственная библиотека искусств** [Электронный ресурс]: <http://liart.ru/ru/>

**Российское образование** [Электронный ресурс]:<http://www.edu.ru/>

**Электронная библиотека по истории, культуре и искусству** [Электронный ресурс]:<http://www.bibliotekar.ru/>

**Энциклопедия искусства** [Электронный ресурс]:<http://www.artprojekt.ru/>

### **1.2.4. Содержание практических занятий: виды практических заданий, перечень учебно-методического обеспечения для самостоятельной работы студентов**

Данный раздел включает перечень тем практических работ по всему в курсу «Музыкальная информатика». Практические задания структурированы в соответствии с построением лекционного материала курса, даны в хронологическом порядке, отражают последовательность изучения курса.

### **Раздел IV. Общие сведения о текстовых редакторах. Освоение текстового редактора Microsoft Word**

## **4.1 Текстовый редактор Microsoft Word**

*Форма работы – практическая работа*

- 1. Текстовый редактор Microsoft Word. Копирование фрагментов текста.
- 2. Текстовый редактор Microsoft Word. Художественное оформление текста.
- 3. Текстовый редактор Microsoft Word. Создание таблиц.
- 4. Текстовый редактор Microsoft Word. WordArt.

## **Раздел V. Сканирование текстов и изображений. Принципы работы сканера. Основные программы для обработки текстов и графики**

### **5.2. Основные программы для обработки текстов и графики**

### *Форма работы – практическая работа*

- 1. Adobe Photoshop. Инструменты выделения фрагментов изображения.
- 2. Adobe Photoshop. Редактирование изображений.

## **Раздел VI. Компьютерная обработка звука**

## **6.1. Редактор звука как средство преобразования и записи аудиоинформации**

*Форма работы – практическая работа*

- 1. Знакомство с программой Adobe Audition.
- 2. Adobe Audition. Основы редактирования.
- 3. Adobe Audition. Звуковые эффекты.
- 4. Adobe Audition. Запись и редактирование собственного голоса.

## **Раздел VII. Мультимедиа. Словари, энциклопедические и обучающие программы.**

#### **7.2. Возможности мультимедиа**

#### *Форма работы – практическая работа*

- 1. Microsoft PowerPoint. Создание гиперссылок.
- 2. Microsoft PowerPoint. Эффекты анимации.
- 3. Microsoft PowerPoint. Смена слайдов.
- 4. Создание видеофильма с помощью приложения Windows Movie Maker.

## **Раздел VIII. Технология набора и редактирования нотного текста**

#### **8.1. Нотные редакторы**

*Форма работы – практическая работа*

- 1. Знакомство с нотным редактором Finale.
- 2. Ввод нот с помощью компьютерной клавиатуры.
- 3. Установка динамических обозначений.
- 4. Ввод подстрочного текста.
- 5. Сохранение нотного текста в виде графического файла.

## **Раздел IX. Компьютерные сети и их использование**

### **9.2. Функции и услуги Интернета и их использование**

*Форма работы – практическая работа*

- 1. Путешествие по Всемирной паутине.
- 2. Поиск информации в Интернете.
- 3. Работа с электронной почтой.
- 4. Электронные нотные библиотеки, музыкальные энциклопедии и справочники.

### **1.3. Список основной и дополнительной литературы**

### **Основная литература**

1. Андерсен, А.В. Современные музыкально-компьютерные технологии [Электронный ресурс] / А.В. Андерсен, Г.П. Овсянкина, Р.Г. Шитикова. – Санкт - Петербург : Лань, Планета музыки, 2013. — 224 с. — Режим доступа: <http://e.lanbook.com/book/13091>

- 2. Голованов, Д.В. Компьютерная нотная графика [Электронный ресурс] /Д.В.Голованов. – Санкт - Петербург : Лань, Планета музыки, 2017. — 192 с. — Режим доступа:<http://e.lanbook.com/book/90847>
- 3. Кедрова, Г. Е. Информатика для гуманитариев[Электронный ресурс]: учебник и практикум для академического бакалавриата / Г.Е.Кедрова. – Москва : Юрайт, 2017. — 439 с. - Режим доступа: [https://www.biblio](https://www.biblio-online.ru/book/F4CD979A-994E-4E14-A612-75D0929A8A84)[online.ru/book/F4CD979A-994E-4E14-A612-75D0929A8A84](https://www.biblio-online.ru/book/F4CD979A-994E-4E14-A612-75D0929A8A84)

#### **Дополнительная литература**

- 1. Баранова, Е.В. Информационные технологии в образовании [Электронный ресурс] / Е.В. Баранова. – Санкт - Петербург : Лань, 2016. - 296 с. - Режим доступа:<http://e.lanbook.com/book/81571>
- 2. Белунцов, В. Новейший самоучитель работы на компьютере для музыкантов[Текст] / В. Белунцов. - Москва: ТехБук, 2003. - 560 с.
- 3. Королев, А. Музыкально-компьютерный словарь[Текст] / А. Королев. Санкт - Петербург: Композитор, 2006. – 124 с.
- 4. Лебедев, С.Н. Русская книга о Finale / С.Н.Лебедев, П.Ю.Трубинов. Санкт Петербург: Композитор, 2003. – 208 с.
- 5. Лифановский, Б. Интернет для музыканта / Б.Лифановский. Москва: Классика – ХХI, 2006. – 213 с.
- 6. Петелин, Р.Ю. Cool Edit Pro. Секреты мастерства[Текст] / Р.Ю. Петелин. Санкт - Петербург: БХВ – Петербург, Арлит, 2002. – 432 с.
- 7. Петелин, Р.Ю. Музыкальный компьютер для гитариста [Текст] / Р.Ю.Петелин, Ю.В. Петелин. – Санкт- Петербург: БХВ – Петербург, 2004. – 496 с.
- 8. Петелин, Р.Ю. Музыкальный компьютер. Секреты мастерства [Текст] / Р.Ю. Петелин, Ю.В. Петелин. – Санкт - Петербург: БХВ – Петербург, 2004. – 688 с.
- 9. Петелин, Р.Ю. Персональный оркестр в РС [Текст] / Р.Ю. Петелин, Ю.В. Петелин. – Санкт - Петербург: БХВ – Петербург, 1999. – 240 с.
- 10.Тараева, Г.Р. Компьютер и инновации в музыкальной педагогике: в 3 кн./ Г.Р. Тараева. – Москва: Классика - ХХI, 2007. Кн 1. Стратегии и методики. – 128 с.
- 11.Тараева, Г.Р. Компьютер и инновации в музыкальной педагогике: в 3 кн./ Г.Р. Тараева. – Москва: Классика - ХХI, 2007. Кн 2. Технология презентации. – 120 с.

#### **1.4. Перечень ресурсов информационно-коммуникационной сети Интернет для освоения дисциплины**

#### **Подписные электронные ресурсы**

**Руконт** [Электронный ресурс]: вузовская электронно-библиотечная система (ЭБС) на платформе национального цифрового ресурса «РУКОНТ». – <https://www.rucont.ru/>

Издательство **Лань** [Электронный ресурс]: электронно-библиотечная система (ЭБС). [–http://e.lanbook.com/](http://e.lanbook.com/)

**Юрайт** [Электронный ресурс]: электронно-библиотечная система (ЭБС). – [www.biblio-online.ru](http://www.biblio-online.ru/) [https://www.biblio-online.ru/viewer/52DB7140-0362-4719-96FE-](https://www.biblio-online.ru/viewer/52DB7140-0362-4719-96FE-9591372B4CF6#page/1)[9591372B4CF6#page/1](https://www.biblio-online.ru/viewer/52DB7140-0362-4719-96FE-9591372B4CF6#page/1)

### **Сайты, порталы, базы данных (Ресурсы свободного доступа)**

**Единое окно доступа к образовательным ресурсам** [Электронный ресурс]: <http://window.edu.ru/>

**eLIBRARY.RU** [Электронный ресурс] [http://elibrary.ru/defaultx.asp/,](http://elibrary.ru/defaultx.asp/) свободный доступ к полным текстам ряда российских журналов

**Российская государственная библиотека искусств** [Электронный ресурс]: <http://liart.ru/ru/>

**Российское образование** [Электронный ресурс]:<http://www.edu.ru/>

**Электронная библиотека по истории, культуре и искусству** [Электронный ресурс]:<http://www.bibliotekar.ru/>

**Энциклопедия искусства** [Электронный ресурс]:<http://www.artprojekt.ru/>

## **2. Методические рекомендации**

## **2.1. Методические рекомендации преподавателю дисциплины «Музыкальная информатика»**

В процессе преподавания курса «Музыкальная информатика» следует учитывать ряд специфических задач обучения студентов. Усвоение теоретических знаний и приобретение навыков в программной среде имеет свои особенности:

1. Вследствие постоянного обновления и совершенствования вычислительных систем изначально и на сегодняшний день дисциплина «Музыкальная информатика» является одной из самых динамически изменяющихся. Происходит улучшение технических характеристик аппаратного обеспечения, создаются новые версии существующих программ и разрабатывается совершенно новое программное обеспечение, меняются стандарты, интерфейсы, протоколы. В связи с этим преподаватель должен все время самосовершенствоваться и постоянно следить за изменениями, происходящими в данной области.

2. Освоение предмета ведется последовательно, по темам, отражающим базовые технологии работы в конкретной среде. Основные идеи методики проведения практических занятий по изучению прикладных программных сред состоят в следующем:

– освоение среды начинается с наиболее востребованного для постоянной работы инструментария с последовательным подключением других типовых средств и инструментов;

– в каждой теме студенты знакомятся с заданием, которое необходимо выполнить в конкретной среде;

– после ознакомления с заданием происходит изучение технологии его выполнения. Приводится пооперационная последовательность действий, которую должен выполнить каждый учащийся, то есть указывается, какую клавишу следует нажать, какой пункт меню или параметр надо выбрать и т.п.;

– при выполнении каждого пункта технологии студент сравнивает получаемые на экране монитора результаты с приводимым в практической работе эталоном;

– для закрепления полученных практических умений предлагается самостоятельно выполнить аналогичные индивидуальные задания.

3.Работая на компьютере, студенты осваивают инструментарий прикладной среды в процессе создания электронных документов: от простейших – на начальном этапе освоения среды, до составных – на завершающем этапе.

В случае возникновения форс-мажорных ситуаций учебный курс преподавателем должен быть разработан для проведения обучения с применением дистанционных образовательных технологий.

### **2.2. Методические указания студентам по освоению дисциплины «Музыкальная информатика»**

В целях эффективного усвоения содержания курса и рационального использования учебного времени рекомендуется:

- 1. В начале обучения ознакомиться с программой курса и общими требованиями к его освоению, отраженными в следующих обязательных разделах:
	- тематический план;
	- перечень тем для самостоятельного изучения;

– библиографический список (основные учебные пособия и рекомендуемая для самостоятельного изучения литература);

- планы практических занятий;
- вопросы к зачету.
- 2. Во время лекционных занятий необходимо научиться выделять главные мысли, факты, понятия, научные идеи, законы и закономерности; определять значимость полученных новых знаний; научиться слушать и одновременно лаконично формулировать тезисы, кратко их записывать.
- 3. Научиться обобщать и лаконично формулировать содержание услышанного, прочитанного, увиденного, выделять в текстах (записях) опорные фразы, ключевые понятия, важные мысли, что поможет быстро ориентироваться в учебном материале при подготовке к зачету.
- 4. После каждого вида самостоятельной работы проведите анализ и оценку результатов собственной деятельности, целесообразности выбранного стиля работы. На основе полученных результатов попробуйте усовершенствовать индивидуальный учебно-познавательный процесс. Это будет способствовать повышению результативности учебной деятельности.
- 5. С целью усвоения ключевых понятий данного курса необходимо оформить тематический словарь.
- 6. Критериями оценивания ответов на зачете являются: полнота и определенность знания материала; логичность и последовательность изложения; доказательность и обоснованность; лаконичность и стилистическая грамотность.

#### **2.3. Методические рекомендации по обучению лиц с ограниченными возможностями здоровья и инвалидов**

Освоение дисциплины обучающимися с ограниченными возможностями здоровья может быть организовано как совместно с другими обучающимися, так и в отдельных группах. Предполагаются специальные условия для получения образования обучающимися с ограниченными возможностями здоровья.

Профессорско-педагогический состав знакомится с психологофизиологическими особенностями обучающихся инвалидов и лиц с ограниченными возможностями здоровья, индивидуальными программами реабилитации инвалидов (при наличии). При необходимости осуществляется дополнительная поддержка преподавания тьюторами, психологами, социальными работниками.

В соответствии с методическими рекомендациями Минобрнауки РФ (утв. 8 апреля 2014 г. № АК-44/05вн) в курсе предполагается использовать социальноактивные и рефлексивные методы обучения, технологии социокультурной реабилитации с целью оказания помощи в установлении полноценных межличностных отношений с другими студентами, создании комфортного психологического климата в студенческой группе. Подбор и разработка учебных материалов производятся с учетом предоставления материала в различных формах: аудиальной, визуальной, с использованием специальных технических средств и информационных систем.

Медиаматериалы также следует использовать и адаптировать с учетом индивидуальных особенностей обучения лиц с ОВЗ.

Освоение дисциплины лицами с ОВЗ осуществляется с использованием средств обучения общего и специального назначения (персонального и коллективного использования). Материально-техническое обеспечение предусматривает приспособление аудиторий к нуждам лиц с ОВЗ.

Форма проведения аттестации для студентов-инвалидов устанавливается с учетом индивидуальных психофизических особенностей. Для студентов с ОВЗ предусматривается доступная форма предоставления заданий оценочных средств, а именно:

- в печатной или электронной форме (для лиц с нарушениями опорнодвигательного аппарата);

- в печатной форме или электронной форме с увеличенным шрифтом и контрастностью (для лиц с нарушениями слуха, речи, зрения);

методом чтения задания вслух (для лиц с нарушениями зрения).

Студентам с инвалидностью увеличивается время на подготовку ответов на контрольные вопросы. Для таких студентов предусматривается доступная форма предоставления ответов на задания, а именно:

- письменно на бумаге или набором ответов на компьютере (для лиц с нарушениями слуха, речи);

- выбором ответа из возможных вариантов с использованием услуг ассистента (для лиц с нарушениями опорно-двигательного аппарата);

- устно (для лиц с нарушениями зрения, опорно-двигательного аппарата).

При необходимости для обучающихся с инвалидностью процедура оценивания результатов обучения может проводиться в несколько этапов.